### **2022 Calendar**

 $\overline{2}$ 9

23

30

31

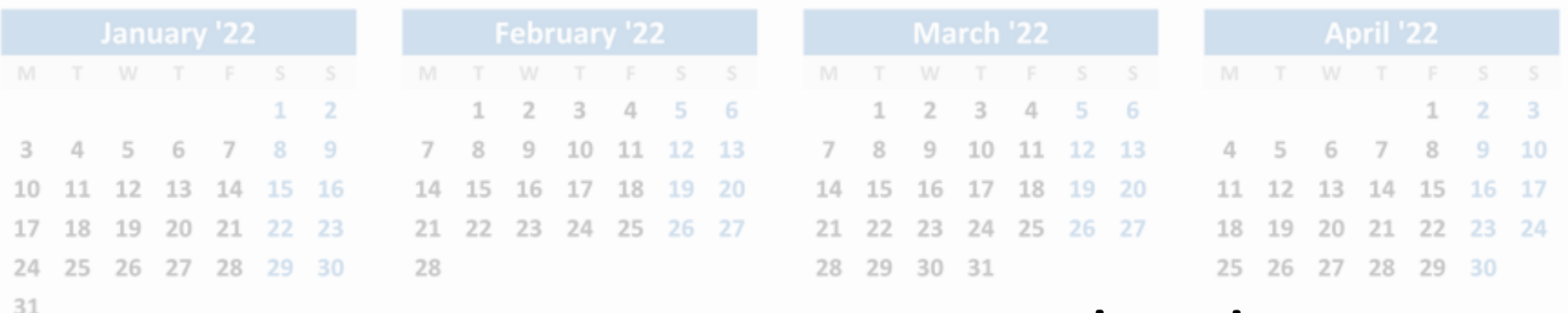

# Using **std::chrono** Calendar

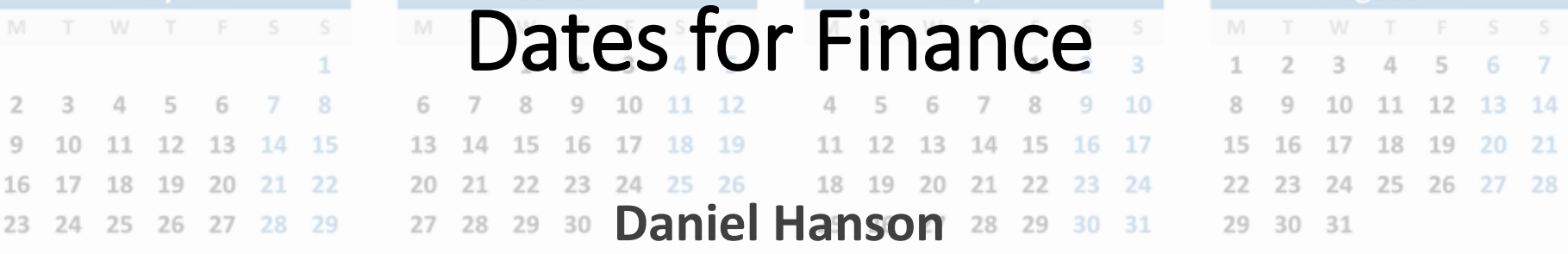

#### **CppCon**

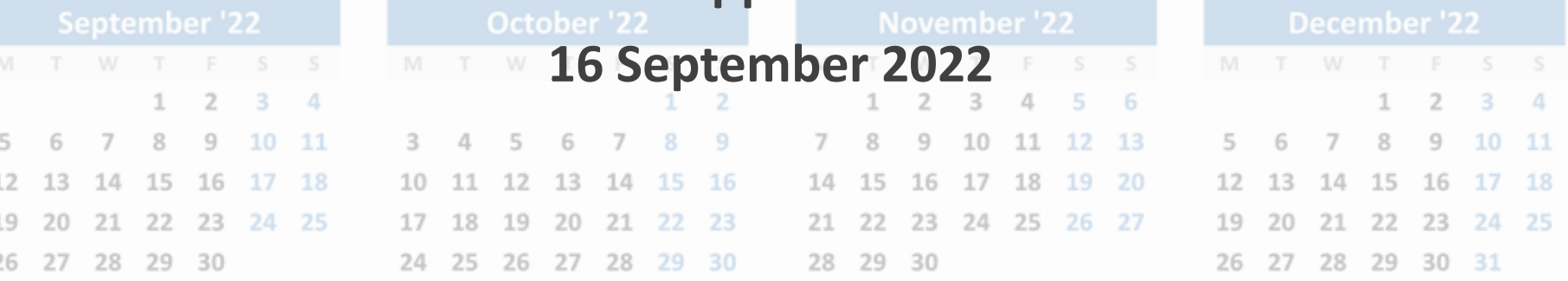

## Concepts

# Modules

# Ranges

#### New C++20 Features

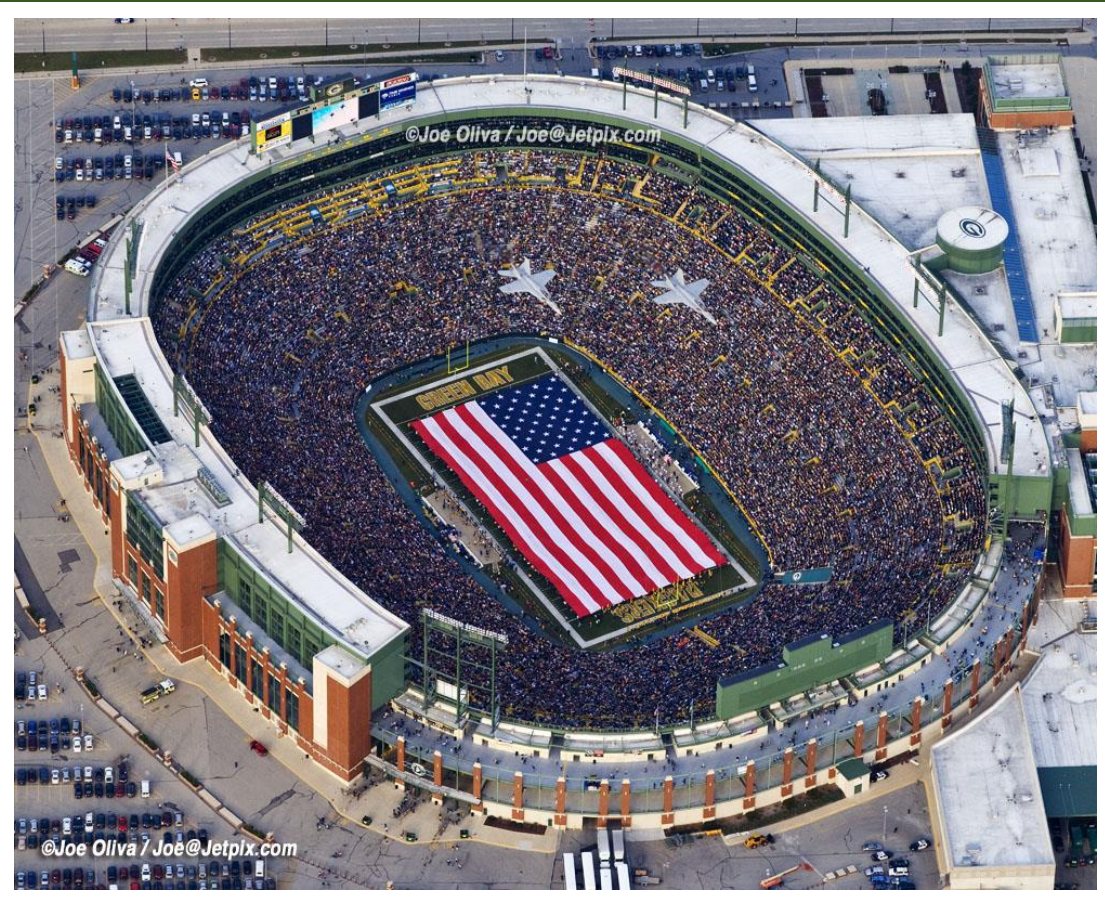

Dates

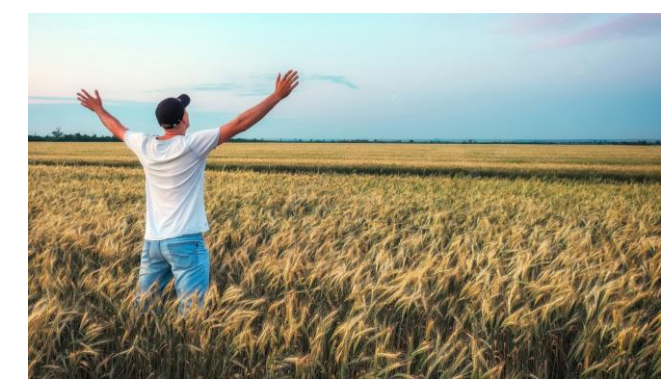

#### Dates in C++20

- *Critical* for bond/fixed income trading!
- Addition to **std::chrono** (Howard Hinnant author)
- Quick disclaimer
	- What follows is based on own research and testing
	- Have not found much information yet "in the literature"
	- Sharing what I know and have learned
	- Objective is how to use, rather than technical details

#### Why Dates are Important in Quant Finance

- Fixed income products usually involve a series of payments
- Based on regular payment schedules
	- Monthly
	- Quarterly
	- Semiannual
	- Annual

#### Why Dates are Important in Quant Finance

- Examples
	- Coupon-paying bonds
	- Mortgage and car loans
	- Annuities
	- Interest rate swaps (fixed/float rate payments)
	- Futures and options on bonds and swaps

### Bond Pricing

- \$1000 Face Value
	- 5% annual coupon paid semiannually over 30 years
	- Regular coupon payment =  $(.05)(1000)/2 = $25$
	- Face value returned on final coupon payment date
- Contractual Dates
	- Issue date
	- First payment date
	- Penultimate payment date
	- Maturity date (final coupon payment and return of \$1000 face value)

 $c_1$  \$25 \$25 \$25 \$25 \$1000 +  $c_{60}$ |\_\_\_\_\_\_\_|\_\_\_\_\_\_\_\_\_|\_\_\_\_\_\_\_\_\_| . . . |\_\_\_\_\_\_\_\_\_|\_\_\_\_\_\_\_\_\_\_\_|

- Regular dates in between
	- \$25 payments
	- Roll to next business day if weekend (or holiday)

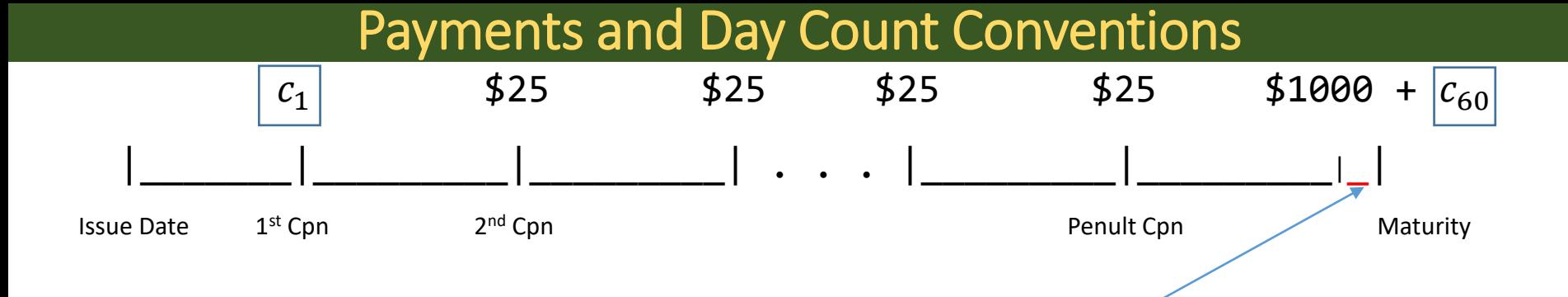

- $c_1$  and  $c_{60}$  might be *irregular* payments
	- $c_1 = 1000(.05)(time between issue date and 1st pmt date)$
	- $c_{60} = 25 + 1000(.05)$  (time beyond reg pmt period)
- The time value over each irregular interval is a calculated *year fraction*, based on the contractual day count convention
	- Actual/365
	- 30/360
	- **Others**

#### Day Count Conventions

• Actual/365

Year fraction = (# of days between date<sub>1</sub> & date<sub>2</sub>)/365

- 30/360
	- Assume every month has 30 days
	- Assume each year has 360 days

$$
\text{DayCountFactor} = \frac{360 \times (Y_2 - Y_1) + 30 \times (M_2 - M_1) + (D_2 - D_1)}{360}
$$

➢D<sup>1</sup> = MIN (D<sup>1</sup> , 30) ➢If D<sup>1</sup> > 29 Then D<sup>2</sup> = MIN (D<sup>2</sup> , 30) ➢If D<sup>2</sup> is 31 and D<sup>1</sup> is 30 or 31, then change D<sup>2</sup> to 30 ➢If D<sup>1</sup> is 31, then change D<sup>1</sup> to 30

- Example: Year fraction between 2022-9-16 and 2023-3-16
	- Actual/365: 0.49589

\_\_\_\_\_\_\_\_\_\_\_\_\_\_\_\_\_\_\_\_\_\_\_\_\_\_\_\_\_\_\_\_\_\_\_\_\_\_\_\_\_\_\_\_\_\_\_\_\_\_\_\_\_\_\_\_

• 30/360: 0.5

[https://en.wikipedia.org/wiki/Day\\_count\\_convention](https://en.wikipedia.org/wiki/Day_count_convention)

#### Bond Price

- A bond is priced as of its *settlement date*
	- Can be any business date between issue and maturity

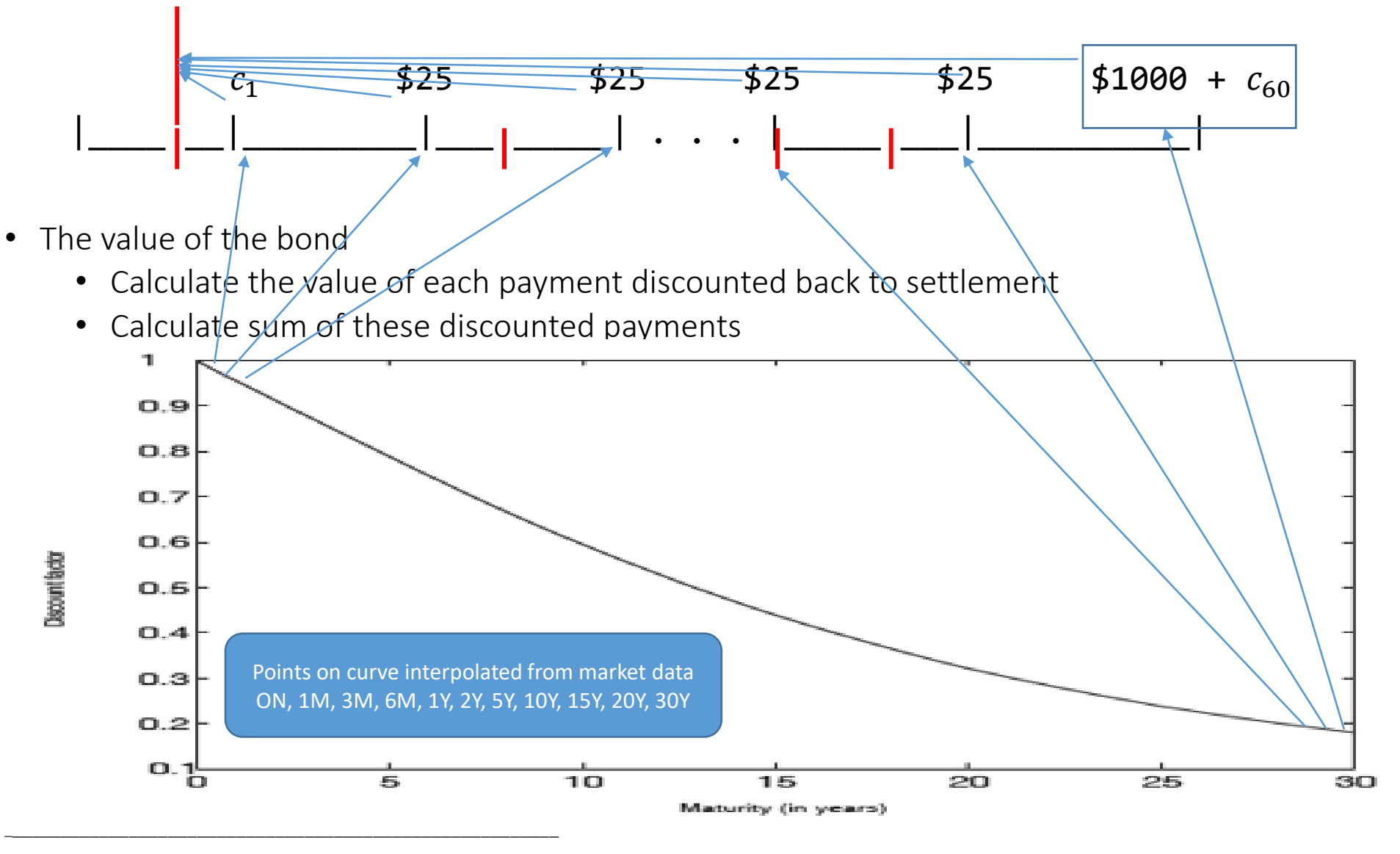

Brigo & Mercurio, Interest Rate Models: Theory and Practice 2<sup>nd</sup> Ed (Springer), Ch 1, Fig 1.2

## std::chrono::year\_month\_day

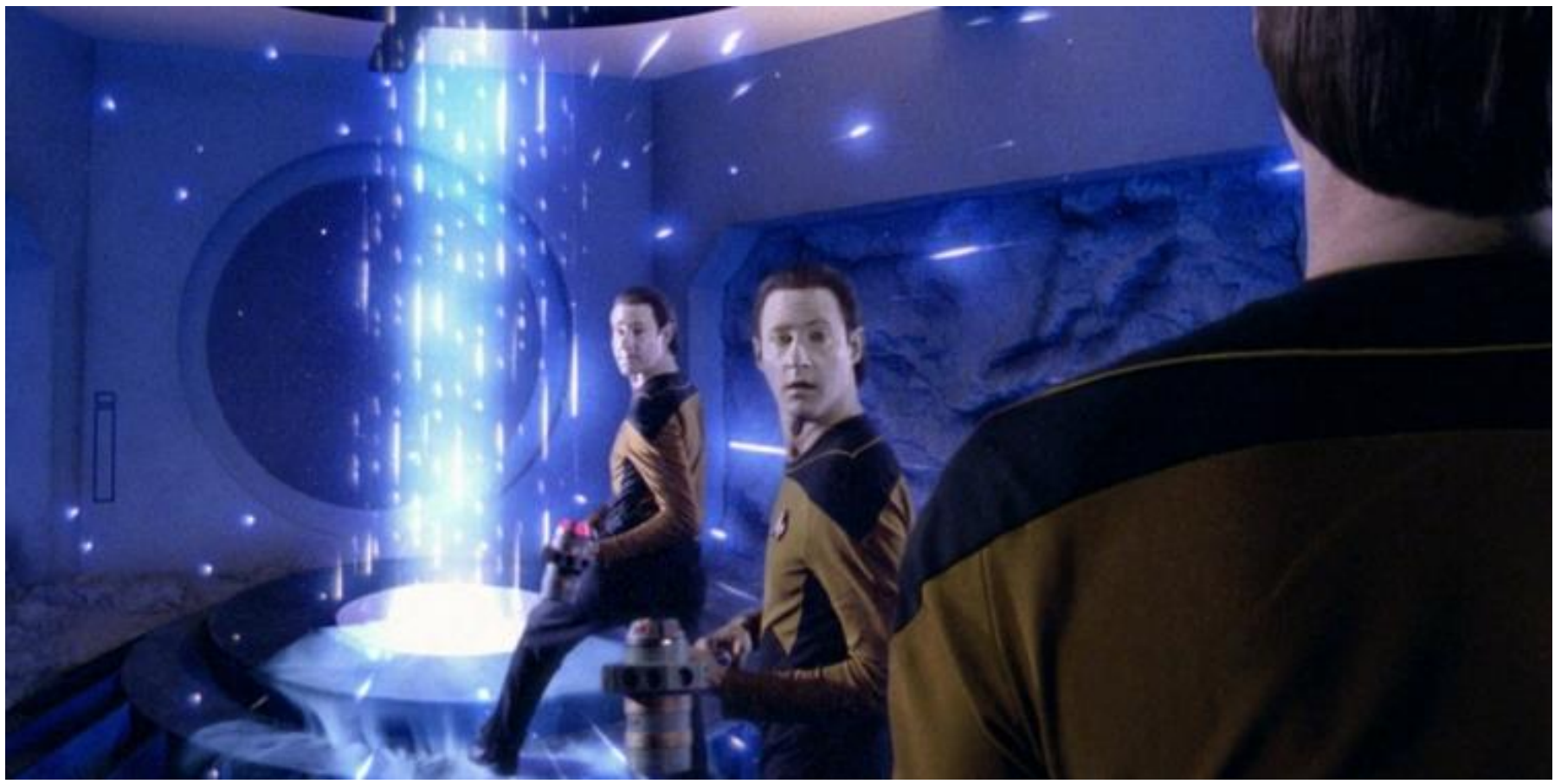

"Only one of us is in the correct time continuum"

#### Constructing a Date

• A standard date in **std::chrono** is represented by an object of the class **std::chrono::year\_month\_day**

**import <chrono>; // Header unit for std::chrono (including dates)** OR **#include <chrono>; // Header unit for std::chrono (including dates)**

• Options for constructing this class (non-exhaustive), eg 2002-11-14 (y-m-d):

```
std::chrono::year_month_day ymd{ std::chrono::year{2002},
  std::chrono::month{11}, std::chrono::day{14} };
```
➢ **year**, **month**, and **day** are also classes in C++20 **std::chrono**

```
std::chrono::year_month_day ymd_alt{ std::chrono::year(2002),
  std::chrono::November, std::chrono::day(14) };
```
➢ Spelled-out months are types in **std::chrono**

#### Assignment

• Assignment with the forward slash operator

```
ymd = std::chrono::year{ 2002 } / std::chrono::month{11} / std::chrono::day{14};
```
• Order can be y/m/d or m/d/y with integers otherwise as long as the 1st position is obvious

```
ymd = std::chrono::year{ 2002 } / 11 / 14;
auto mdy = std::chrono::November / 14 / 2002;
```
• There are other possible formats ([https://github.com/HowardHinnant/date\)](https://github.com/HowardHinnant/date)

### std::chrono::year\_month\_day Serial Representation

• A **year\_month\_day** date can also be measured in terms of the number of days since an epoch, the default being the UNIX epoch:

January 1, 1970.

• Commonly known as a *serial date*

• Dates prior to the epoch are represented by negative integers

### std::chrono::year\_month\_day Serial Representation

• The serial date can be accessed as follows:

```
int days_since_epoch_count = 
    std::chrono::sys_days(ymd).time_since_epoch().count();
```
- Technically what is happening here:
	- the **sys\_days()** operator returns the **ymd** date as a **sys\_days** object (**sys\_days** is an alias for **std::chrono::time\_point**)
	- Its **time\_since\_epoch()** member function returns a **std::chrono::duration** type
	- The corresponding integer value is then accessed with the **count()** function
- The serial value equivalent to the date **ymd** (2002-11-14) is 12,005

#### Date Differences

- Find the number of days between **ymd** (2002-11-14) and **ymd\_later** (May 14, 2003)
- Take the difference between the **sys\_days** equivalents and apply the **count** function to the result:

**using namespace std::chrono; // Will be assumed going forward**

**year\_month\_day ymd{year{2002}, month{11}, day{14}); year\_month\_day ymd\_later{year{2003}, month{5}, day{14}};**

**int diff = (sys\_days(ymd\_later) – sys\_days(ymd)).count(); // 181**

#### Year, month, and day accessors

• Accessor functions on **year\_month\_day**

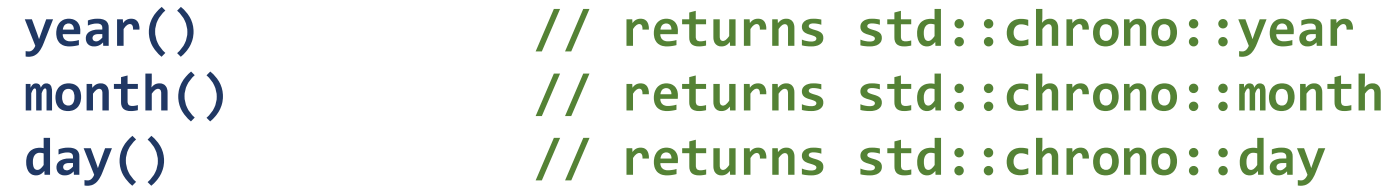

- INCORRECT: Difference operator returns integer types **date2.year() – date1.year() date2.month() – date1.month() date2.day() – date1.day()**
- CORRECTED VERSION: Need to cast years to **int**s, and months and days to **unsigned**, and then **int**, in order to return differences as **int**s:

```
int year_diff = static_cast<int>(ymd_later.year())
```

```
- static_cast<int>(ymd.year());
```
int month diff = static cast<int>(static cast<unsigned>(ymd later.month()))

**- static\_cast<int>(static\_cast<unsigned>(ymd.month()));**

int day diff = static cast<int>(static cast<unsigned>(ymd later.day()))

**- static\_cast<int>(static\_cast<unsigned>(ymd.day()));**

#### Caution: Validity of a Date

- It is possible to set **year\_month\_day** objects to invalid dates
- Validity is checked with the **ok()** member function that returns a **bool**

```
year_month_day ymd{ year{2002}, month{11}, day{14} };
bool torf = ymd.ok(); // true
```

```
year_month_day ymd_invalid{ year{2018}, month{2}, day{31} };
torf = ymd_invalid.ok(); // false
```
**year\_month\_day ymd\_completely\_bogus{ year{-2004}, month{19}, day{58} }; torf = ymd\_completely\_bogus.ok(); // false**

#### Leap Years

- A **year\_month\_day** date can also be checked easily whether it is in a leap year or not
- The **is\_leap()** member function on the **year** class takes care of this for us:

**year\_month\_day ymd\_leap{year{2016}, month{10}, day{26} };**

**bool torf = ymd\_leap.year().is\_leap(); // true**

- There is no member function available
	- We can create a **year\_month\_day\_last** object for a given month and year:

```
year_month_day_last 
    eom{ year{ 2009 } / April / std::chrono::last};
```
• And then, get the day value:

```
auto last_day = static_cast<unsigned>(eom.day());
```
• A **year\_month\_day\_last** type is also implicitly convertible back to a **year\_month\_day**

```
year_month_day ymd_eom = eom_check;
```
• Might prefer to avoid generating the **year\_month\_day\_last** object, however

### Date Algorithms

- *chrono-Compatible Low-Level Date Algorithms* are provided on the **std::chrono** GitHub site
	- [https://howardhinnant.github.io/date\\_algorithms.html](https://howardhinnant.github.io/date_algorithms.html)
	- *"[K]ey algorithms that enable one to write their own date class"*

#### Date Algorithms

- We can combine these two algorithms
	- **last\_day\_of\_month\_common\_year**
	- **last\_day\_of\_month**

```
// User-defined last_day_of_the_month
unsigned last_day_of_the_month(const std::chrono::year_month_day& ymd)
{
    unsigned m = static_cast<unsigned>(ymd.month());
    std::array<unsigned, 12> normal_end_dates{ 31, 28, 31, 30, 31, 30, 31, 31, 30, 31, 30, 31 };
    return (m != 2 || !ymd.year().is_leap() ? normal_end_dates[m - 1] : 29);
}
```
• Avoid creation of extra **year\_month\_day\_last** object

#### Adding Years and Months

• Simplest way is to use the **+=** operator

```
year_month_day ymd{year{2002}, month{11}, day{14} };
ymd += std::chrono::months(1); // Result: 2002-12-14
ymd += std::chrono::months(18); // Result: 2004-06-14
ymd += std::chrono::years(2); // Result: 2006-06-14
```
- Note that **months** and **years** are types in **std::chrono**
- Subtraction assignment is also available:

**ymd -= std::chrono::months(2); // Result: 2004-04-14**

#### Caution: Adding Years and Months

• Can result in invalid dates, however…

```
// 2015-01-31
year_month_day ymd_eom_1{year{2015}, month{1}, day{31} };
// 2014-08-31
year_month_day ymd_eom_2{year{2014}, month{8}, day{31} };
```

```
// 2016-02-29
year_month_day ymd_eom_3{year{2016}, month{2}, day{29} };
```

```
// Invalid date results:
ymd_eom_1 += months{ 1 }; // 2015-02-31 is not a valid date
ymd_eom_2 += months{ 1 }; // 2014-09-31 is not a valid date 
ymd_eom_3 += years{ 1 }; // 2017-02-29 is not a valid date
```
• But note that the year and month are correct

#### Adding Years and Months

- Adding years only the last day of February is an issue (leap year)
- Adding months more special cases (different number of days in different months)
	- Naively attempt as before
	- If valid, return the result
	- If not valid
		- ➢ Year and month are correct (eg **2018 – 2**  30)
		- ➢ Get proper last day of year and reset (**2018 – 2 – 28**)

```
void add months algo(std::chrono::year month day& ymd, unsigned mths)
{
    using namespace std::chrono;
    ymd += months(mths); // Naively attempt the addition
    if (!ymd.ok()) 
    {
       ymd = ymd.year() / ymd.month() / day{ last_day_of_the_month(ymd) };
    }
}
```
#### Adding Days

- There is no **+=** operator defined for adding days.
- Need to obtain the equivalent **sys days** object before adding the number of days:

```
year_month_day ymd{ year(2022), month(10), day(7) };
```

```
// Obtain the sys_days equivalent of ymd, and then add three days:
auto add_days = sys_days(ymd) + std::chrono::days(3); // no change in ymd
```
• The resulting **sys\_days** is implicitly convertible to a **year\_month\_day**:

**ymd = add\_days; // Implicit conversion to year\_month\_day // ymd is now = 2022-10-10**

## Date and Day Count Classes

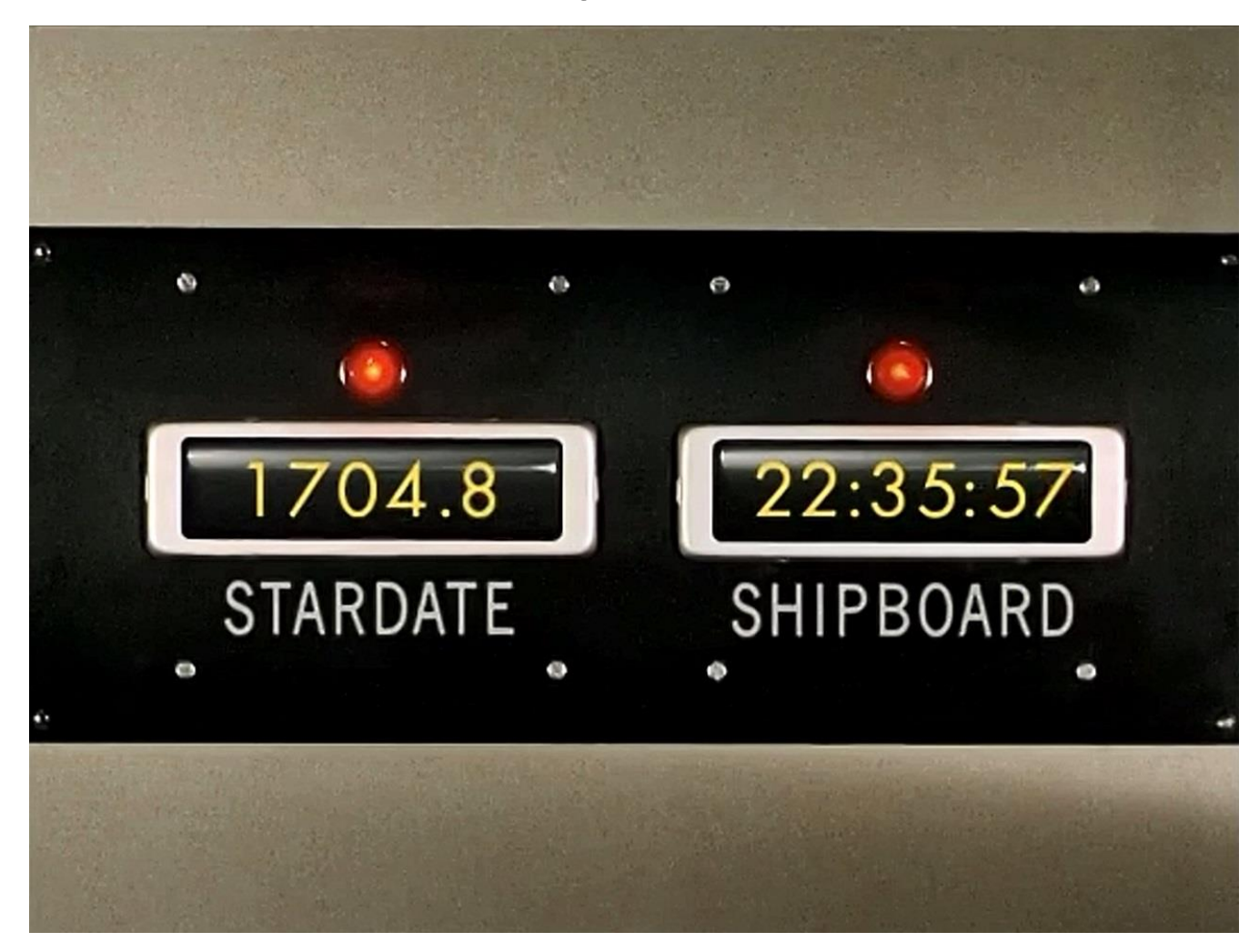

#### A Date Class Wrapper

• Encapsulate the complexities of **year\_month\_day** in a user-defined class we'll call **ChronoDate**

• First, revisit the typical requirements for financial date calculations

#### A Date Class Wrapper

- **State** 
	- Leap year<sup>O</sup>
	- Days in month  $\bigcirc$
- Arithmetic Operators
	- Number of days between two dates  $\bigcup$
	- Addition<sup>O</sup>
		- *Years*
		- *Days*
		- *Months*
- Accessors
	- Year, Month, Day
	- Serial date integer representation (days since epoch)  $\bigcirc$
	- **year\_month\_day** data member
- Modifying Function: Roll to next business day if weekend
- Comparison operators
	- $\bullet$   $\phantom{a}$   $\phantom{a}$   $\phantom{a}$   $\phantom{a}$
	- $\leq$

#### A Date Class Wrapper – Declaration (public methods)

**import <chrono>; namespace date = std::chrono;**

**// Check state: int days\_in\_month() const; bool leap\_year() const;**

**// Arithmetic operations: unsigned operator - (const ChronoDate& rhs) const; ChronoDate& add\_years(int rhs\_years); ChronoDate& add\_months(int rhs\_months); ChronoDate& add\_days(int rhs\_days);**

**// Accessors int year() const; unsigned month() const; unsigned day() const; int serial\_date() const; date::year\_month\_day ymd() const;**

**// Modfying function**

**ChronoDate& weekend\_roll(); // Roll to business day if weekend**

**// Operators bool operator == (const ChronoDate& rhs) const; std::strong\_ordering operator <=> (const ChronoDate& rhs) const;**

**// friend operator so that we can output date details with cout friend std::ostream& operator << (std::ostream& os, const ChronoDate& rhs);**

#### A Date Class Wrapper – Declaration (private members/fcn)

**// Store the underlying std::chrono date date::year\_month\_day date\_;**

**int serial\_date\_;**

**void reset\_serial\_date\_();**

#### A Date Class Wrapper – Implementation - Constructors

```
// Integer arguments – convert to std::chrono types in constructor
ChronoDate::ChronoDate(int year, unsigned month, unsigned day) : 
    date_{year{year} / month{month} / day{day} }
{
    if(!date_.ok()) // std::chrono member function to check if valid date
    {
       std::exception e("ChronoDate constructor: Invalid date.");
       throw e;
    }
    reset_serial_date_(); // Sets days since epoch (private)
}
```

```
// Default:
ChronoDate::ChronoDate():date_{year(1970), month{1}, day{1} },
    serial_date_{1} { }
```
#### Reset Serial Date

• Just use the earlier result and wrap in a private function:

```
void ChronoDate::reset_serial_date_()
{
    serial_date_ = sys_days(date_).time_since_epoch().count();
}
```
#### Difference of Two Dates

- Just take the difference of the two serial date members on each object
- Avoid **sys\_days(.)** conversion, and **time\_since\_epoch()** and **count()** function calls each time

```
unsigned ChronoDate::operator - (const ChronoDate& rhs) const
{
   return this->serial_date_ - rhs.serial_date_;
    // Avoid:
   // return (sys_days(date_).time_since_epoch()
   // - sys_days(rhs.date_).time_since_epoch()).count();
}
```
#### Business Day Roll

- If a transaction <del>or contract</del> date falls on a weekend
	- Roll forward to next business date
	- If date is rolled into the next month, roll back to the previous biz date
	- *Modified Forward* rule

```
ChronoDate& ChronoDate::weekend_roll() {
```

```
date::weekday wd{ sys_days(date_) };
month orig_mth{ date_.month() };
```

```
unsigned wdn{ wd.iso_encoding() }; // Mon = 1, ..., Sat = 6, Sun = 7
if (wdn > 5) date_ = sys_days(date_) + days(8 - wdn);
```

```
// If advance to next month, roll back; also handle roll to January
if (orig_mth < date_.month() 
    || (orig_mth == December && date_.month() == January))
        date_ = sys_days(date_) - days(3);
```

```
reset_serial_date_();
return *this;
```
**}**

#### Day Counts

#### **class DayCount**

#### **{**

• hey

#### **public:**

```
virtual double operator() (const ChronoDate& date1, const ChronoDate& date2) const = 0;
virtual ~DayCount() = default;
```
**};**

```
// *** Class Act365 ***
double Act365::operator()(const ChronoDate& date1, const ChronoDate& date2) const
{
    return (date2 - date1) / 365.0;
}
```
#### Day Counts

#### **// \*\*\* Class Thirty360 \*\*\***

• hey

**}**

**{**

**}**

**double Thirty360::operator()(const ChronoDate& date1, const ChronoDate& date2) const {**

```
return static_cast<double>(dateDiff_(date1, date2)) / 360.0;
```
**unsigned Thirty360::dateDiff\_(const ChronoDate& date1, const ChronoDate& date2) const**

```
DayCountFactor = \frac{360 \times (Y_2 - Y_1) + 30 \times (M_2 - M_1) + (D_2 - D_1)}{360}unsigned d1, d2;
d1 = date1.day();
                                                          D_1 = MIN (D_1, 30)d2 = date2.day();
                                                          \triangleright If D<sub>1</sub> > 29 Then D<sub>2</sub> = MIN (D<sub>2</sub>, 30)
                                                          \triangleright If D<sub>2</sub> is 31 and D<sub>1</sub> is 30 or 31, then change D<sub>2</sub> to 30
                                                          \triangleright If D<sub>1</sub> is 31, then change D<sub>1</sub> to 30
if (d1 == 31) d1 = 30;
if ((d2 == 31) && (d1 == 30)) d2 = 30;
return 360 * (date2.year() - date1.year()) + 30 * (date2.month() - date1.month()) 
      + d2 - d1;
```
## Wrap-Up

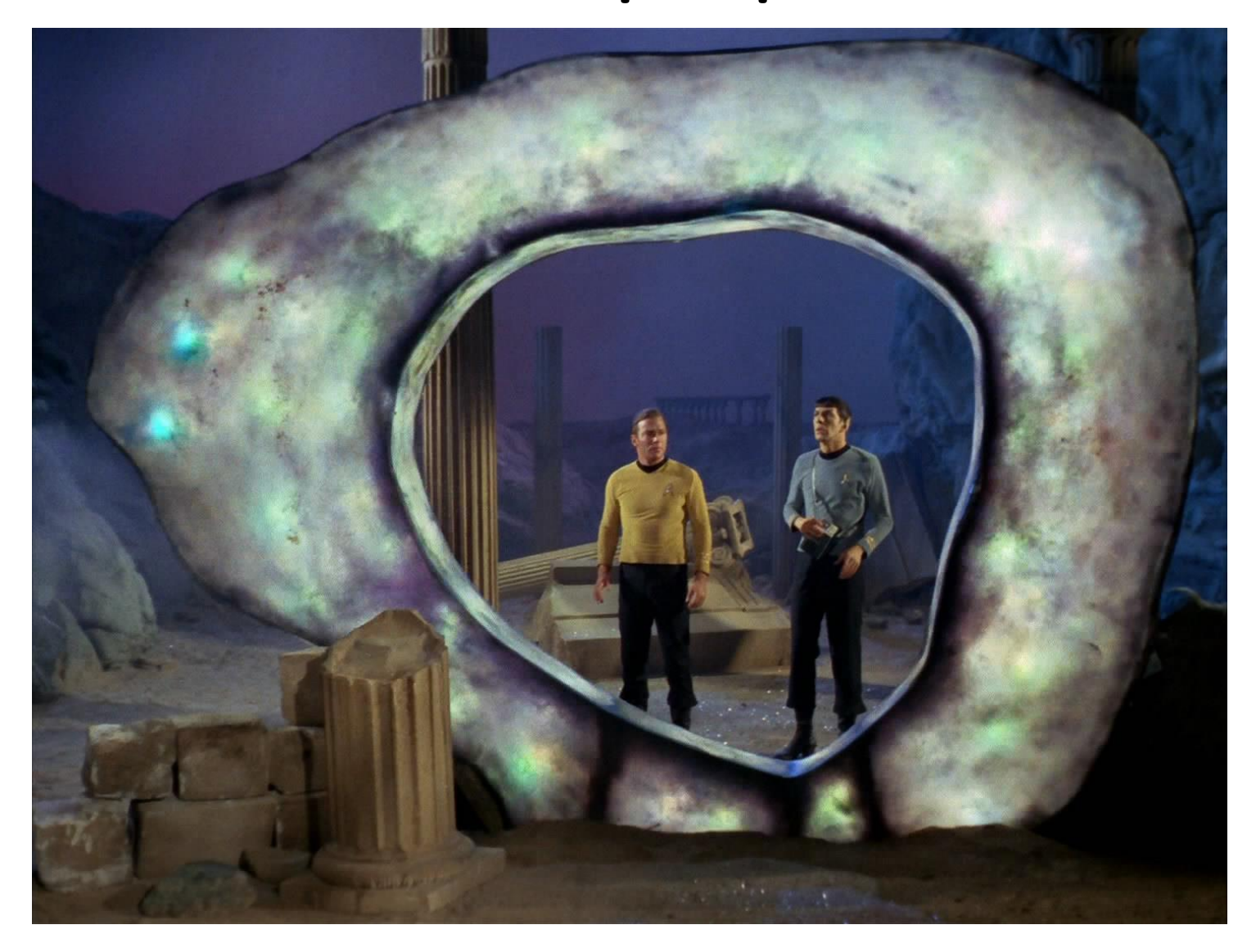

CppCon 2022: std::chrono Dates for Finance 40

#### Summary

- The inclusion of dates in C++20
	- Is great to have for computational finance
	- Especially fixed income/derivatives trading
	- Possible to have invalid dates
- Wrap **year\_month\_day** in a user-defined class
	- yyyy/mm/dd representation
	- Serial date representation
	- Is leap year, date valid, number of days in month
	- Accessors for year, month, day
	- Number of days between two dates
	- Add years, months, days
	- Business day rules for weekends
	- More intuitive interface
	- Handles invalid date cases

#### **Summary**

- We now have a user-defined date class available to use in
	- Day count classes
	- Yield curve classes and term structure models
	- Bond pricing
	- Interest rate derivatives pricing models
- Slides (pdf) and sample code will be available on GitHub <https://github.com/QuantDevHacks/CppCon-2022-C-20-Dates-in-Finance>
- Contact:
	- https://www.linkedin.com/in/danielhanson/
	- daniel (at) cppcon.org

### Thank you!